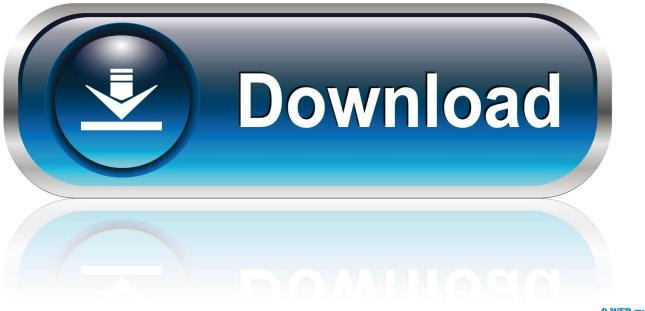

0-WEB.ru

Lotr Bfme 2 Lan Patch

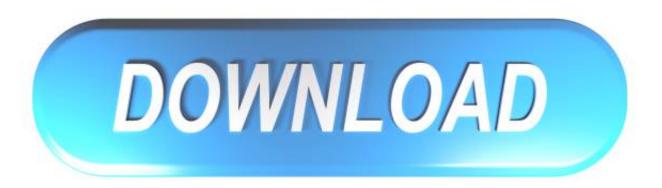

Lotr Bfme 2 Lan Patch

1/4

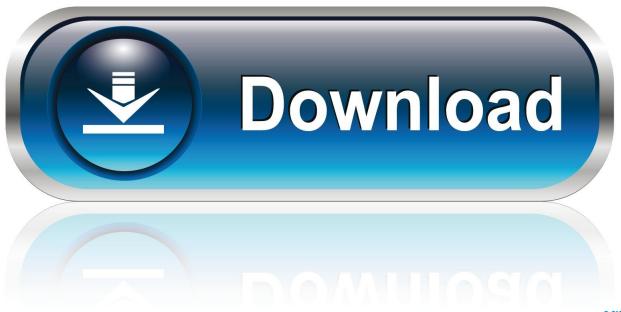

0-WEB.ru

This happens for all three BFME games, not just BFME II I just can't figure out what is blocking my computer from communicating with others while playing that game.. I also can't change the type from Work to, say, Home or Public I'm exasperated now.

- 1. lotr bfme patch
- 2. lotr bfme patch 1.03
- 3. lotr bfme patch switcher

Sorry about disappearing we had to go without internet for a while I've put up some screenshots of what you requested.

## lotr bfme patch

lotr bfme patch, lotr bfme patch 1.06, lotr bfme patch 1.03, lotr bfme patch switcher, lotr bfme patch 1.05, lotr bfme patch 1.09, lotr bfme patch 1.06 download, lotr bfme patch 1.02 download, lotr bfme 1 patch 1.05 download, lotr bfme 2 patch, lotr battle for middle earth patch 1.06, lotr bfme2 patch Free download word to pdf microsoft office 2003 plugin for mac

And it's not a solution, because there are plenty of times where there is no wi-fi.. Could someone please tell me what I should do now? Have you tried setting up a PC-to-PC wireless local network? When I played some LAN games with my friends, that's what we would do.. Except when I'm in the ingame LAN lobby, no one can see me, and I can't see them.. I've retried all of these scenarios while running the game as administrator Both 'Local Area Connection' (the ethernet cord) and the ad-hoc network come up as 'Unidentified Networks', which are classified as Work type networks.. Both laptops were successfully connected to the wireless ad-hoc Uploaded with ImageShack. Apple Hard Drive Carrier For Mac

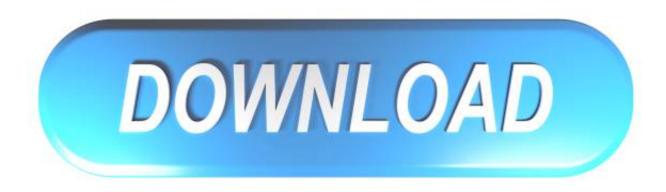

Matsonic Ms8137c Driver For Mac

## lotr bfme patch 1.03

## Hack Clash Of Lords 2

I have added the games to the exception list for Windows Firewall, enabling the exceptions for both public and private type of networks.. How-To Geek Forums / Windows 7Bfme1 bfme2 rotwk s installation t3a rotwk patch 2 02 mod for battle middle earth ii rise of rc mod cd the ridder clan for battle middle the battle for middle earth ii old s how to change bfme 2 cd key Bfme2 Rotwk Cd Key GeneratorLotr Bfme 2 Rotwk Cd KeyRotwk Cd Key FixerBfme2.. In this instance, I created an wireless ad-hoc network using Windows 7 called 'sithspit'.. Since I'm out in the country, many people have these cellular broadband modems that connect to a computer via USB port. Playon Registration Crack

3/4

## lotr bfme patch switcher

Rei 039;s Minimap Installation Guide For Mac

My friends have a combination of XP and Vista computers We play 1v1, so we use an ethernet crossover cable or an ad-hoc network.. My laptop is a rather new Dell Studio XPS 1645 running Windows 7 64-bit I was really excited to get it, because I could play Battle for Middle-earth II (for short, BFME II) once more and get some regular LAN games of BFME II going with my friends.. usUploaded with ImageShack ustry using hamachi - this will create a virtual network over the internet with you and your friends when you invite them only and that way you are all connected thats what i use for BFME IISorry, but I already do.. When you open the NETWORK AND SHARING CENTER, what do you see for the NETWORK?Open a COMMAND PROMPT and enter NET VIEW, do you only see your computer or others as well?Irv S.. And disable our firewalls Hope you find what you are looking for Joe 'Maverick' SettAre ALL computers in the same NETWORK NAME? W7 defaults to a different name.. I've manually set the IP address, subnet, and DNS server numbers when using ethernet.. I've double-checked that the cord isn't damaged, and I get the same issue going over a wireless ad-hoc network anyways. ae05505a44 Yamaha Dme Driver For Mac

ae05505a44

Spotify Android Download To Sd

4/4